# LAPP: Quattor usage and autobuild tool status

Laboratoire d'Annecy le Vieux de Physique des Particules

### Usage

- Mainly for Grid site deployment
  - Grid services (glite3.1)
  - Worker nodes (glite3.2)
- Interactive cluster of laboratory (10 hosts)
  - Allow to have a cluster = Worker node
- Some generic services for laboratory
  - -OS

#### Usage

- Some specifics desktop
  - Which require to be reinstall from scratch often.
- Laptop
  - Some laptop are installed with Quattor, but as soon as installation is done they are disconnected of Quattor server.
- Today install SL4(32 and 64 bits) and SL5 64bits, no more SL3

#### Quattor server config

- SCDB 2.3.2
- Using a local SVN repository
- Using with QWG templates
- Quattor is running on VMware host, works fine for around 150 profiles.
  - 4 minutes to compile
- 4 active people use it

#### Autobuild

- No really news since last Workshop
- Retrieve source from Quattor sourceforge repository.
- One build per day of trunk branch.
- Rpm of previous days stay available.
- A web page with link to rpm,source,html doc is available
- http://lappweb.in2p3.fr/Quattor/autobuild/documentation/

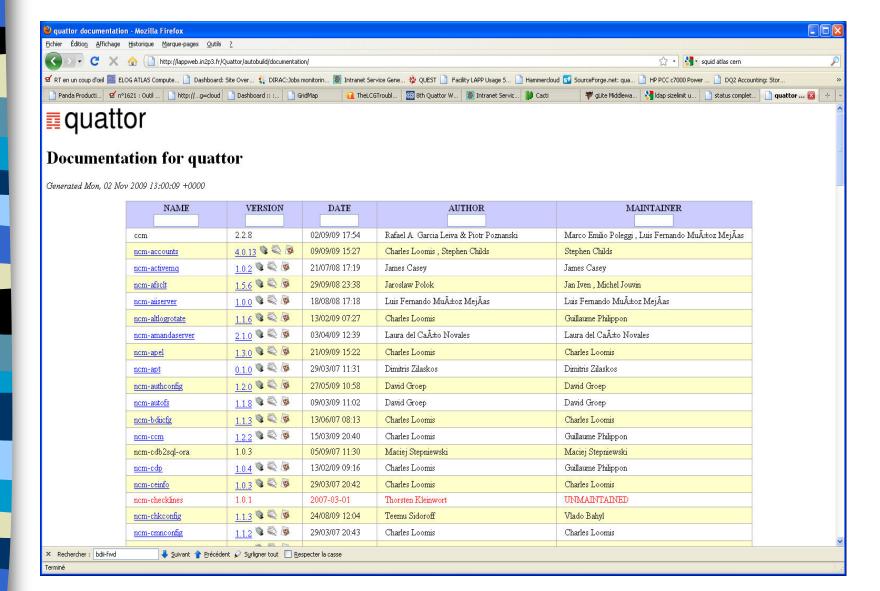

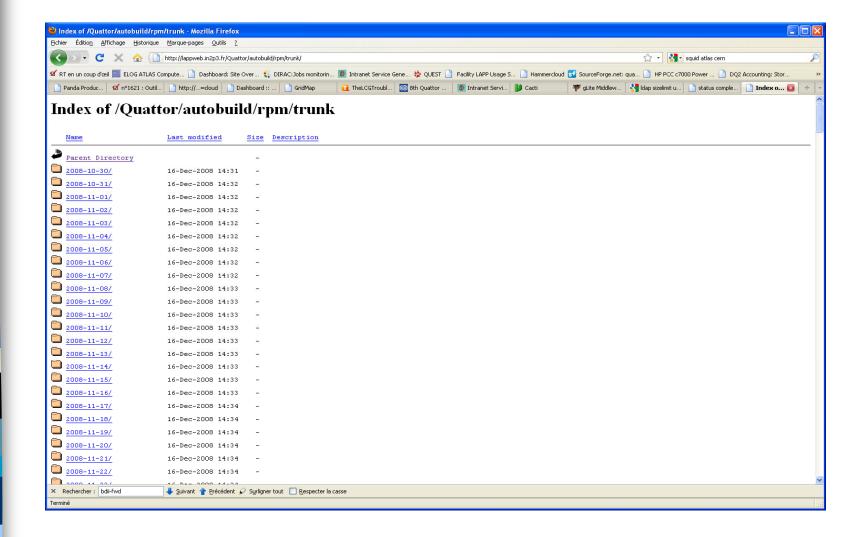

Since November 2008, 1 year

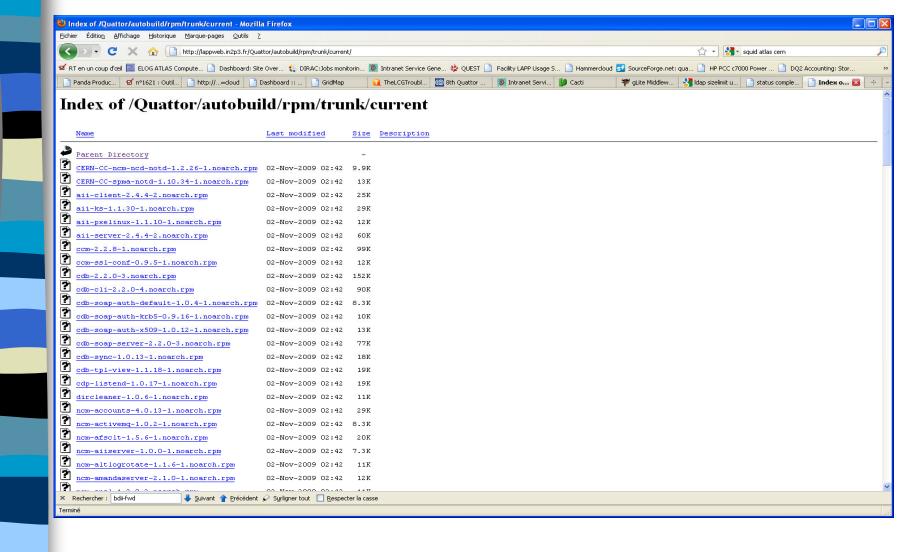

## Today 159 packages No evolution until Quest project approval or not